## Spatial statistics and attentional dynamics in scene viewing

<span id="page-0-0"></span>Ralf Engbert with Hans Trukenbrod, Simon Barthelmé, Felix Wichmann September 3, 2014, University of Warwick

#### Gaze control in natural scenes

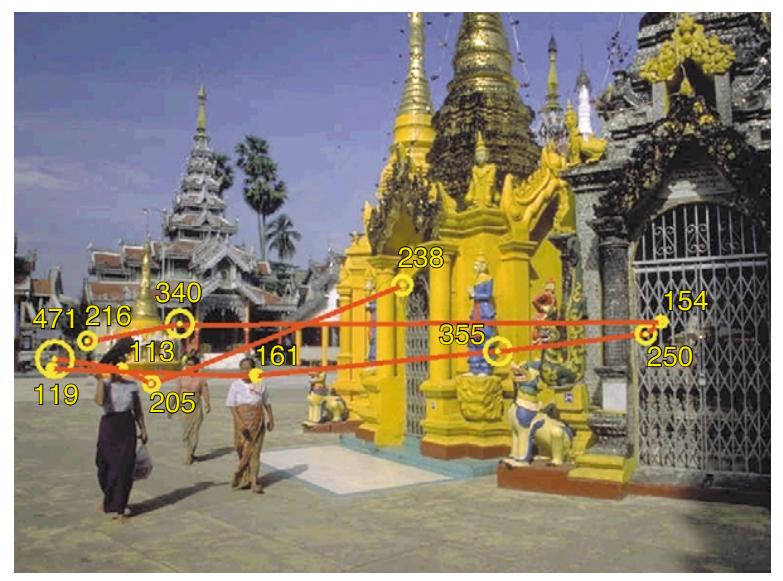

<span id="page-1-0"></span> $(\textsf{from: Henderson}, \, 2003, \, \textit{Trends Cogn Sci})$  $(\textsf{from: Henderson}, \, 2003, \, \textit{Trends Cogn Sci})$  $(\textsf{from: Henderson}, \, 2003, \, \textit{Trends Cogn Sci})$ r and visual searc[h.](#page-0-0) [Th](#page-2-0)e [vi](#page-1-0)e[wer](#page-0-0) [w](#page-16-0)[as](#page-0-0) [co](#page-16-0)[un](#page-0-0)ter-

### Computational modeling of visual attention

**Input image**

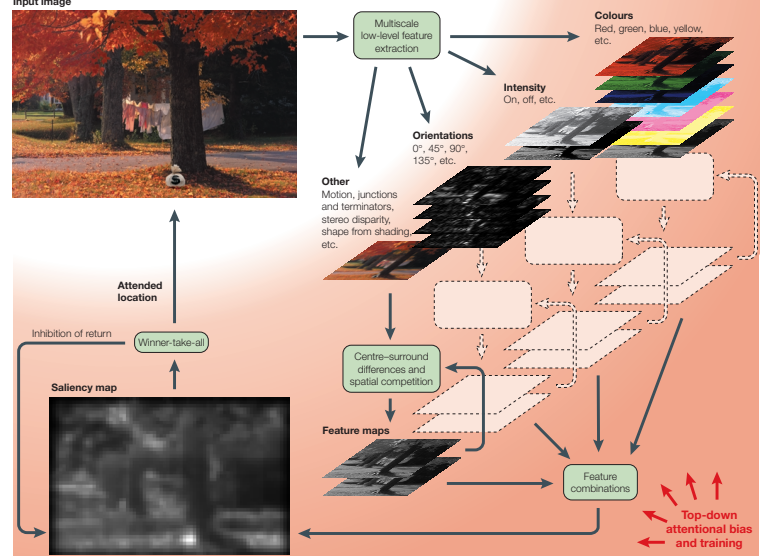

<span id="page-2-0"></span>(from: Itti & Koch, 2001, *Nat Rev Neurosci*). This diagram is based on Koc[h and](#page-1-0) U  $2990$  $\mathcal{N}$  and attention and deployment of attention on the basis of bottom-up cues. The input image is decomposed in

### Examples of saliency computations

# Stimulus display Saliency map Human fixations  $(c)$

(from: Einhäuser & König, 2010, Curr Opin Neurobiol)

<span id="page-3-0"></span>

#### Examples of saliency computations (cont'd)

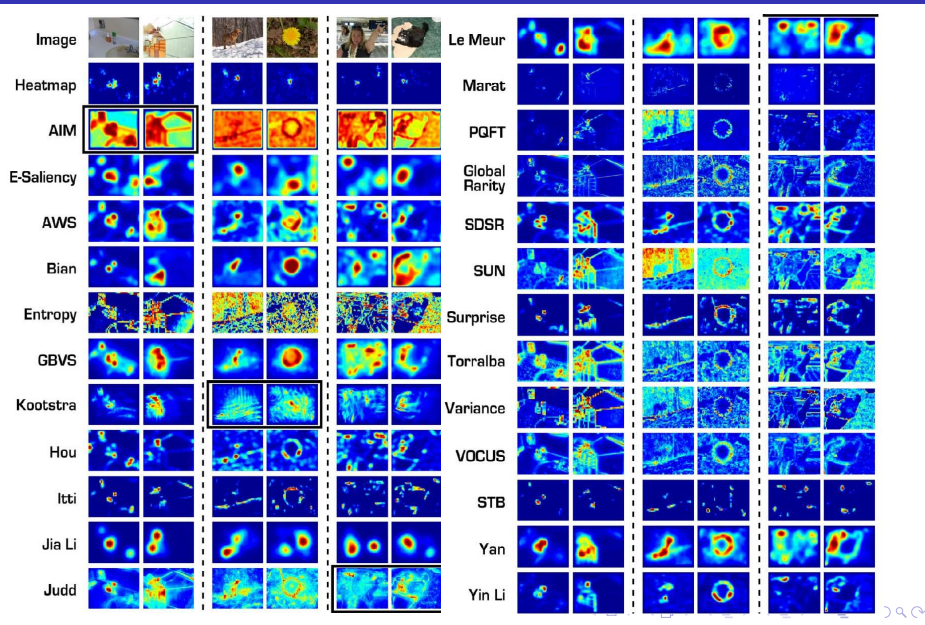

<span id="page-4-0"></span> $5/17$ 

## Application of the theory of spatial point processes

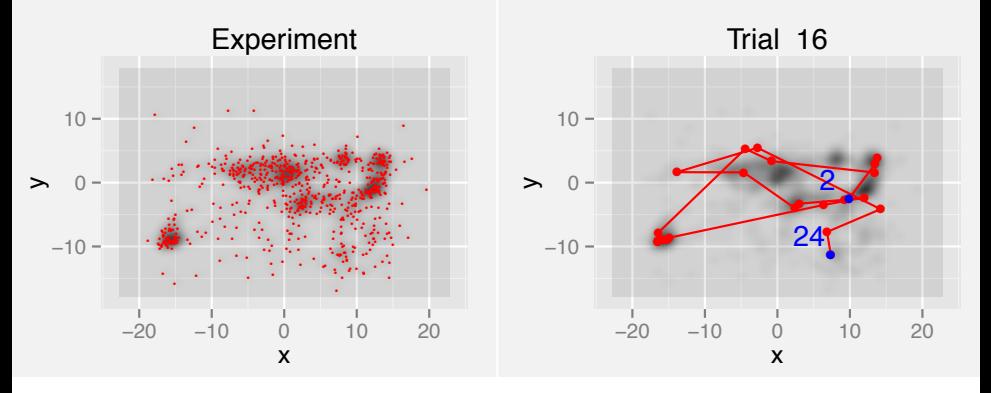

- red: fixation locations recorded from human observers
- <span id="page-5-0"></span>shading: local intensity  $\lambda(x)$ , bandwidth  $\sigma = 3^{\circ}$ red lines: single-trial scanpath (fixations 2 to 24)  $\langle \langle \langle \langle \langle \rangle \rangle \rangle \rangle$  and  $\langle \rangle$  and  $\langle \rangle$  and  $\langle \rangle$

#### Spatial point processes: First-order statistics

A point process  $N = \{x_1, x_2, ...\}$  is stationary (or statistically homogeneous) if N and the translated point process

<span id="page-6-0"></span>
$$
N_x = \{x_1 + x, x_2 + x, ... \}
$$

have the same distribution for all  $x$ 

For an inhomogeneous or non-stationary point process N the local intensity is a function of space, i.e.,  $\lambda = \lambda(x)$ 

#### Second-order statistics for homogeneous processes behaviour, appropriate statistical methodology has to be applied. These methods

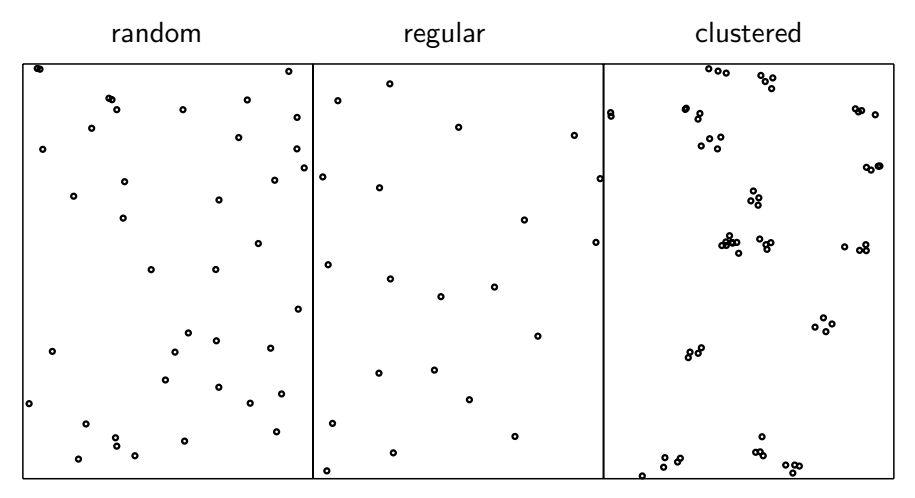

(from: Illian, Penttinen, Stoyan & Stoyan, 2008)

#### Second-order spatial statistics: Pair density

- **Definition:**  $\rho(x_1, x_2)dx_1dx_2$  = probability of points located in each of two discs  $b_1$  and  $b_2$ with linear dimensions  $dx_1$  and  $dx_2$  at positions  $x_1$  and  $x_2$ , respectively
- $\rho(x_1, x_2)$  is typically a function of the distance  $||x_1 - x_2||$

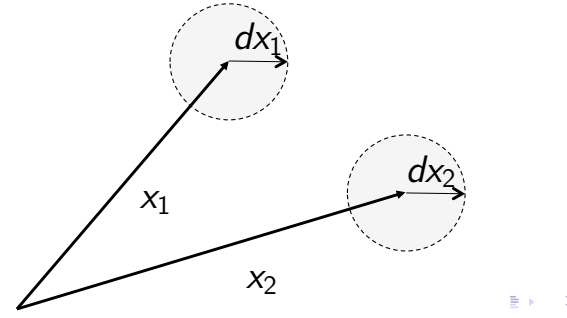

Inhomogeneous pair correlation function (PCF)  $\mathcal{L}^{\mathcal{L}}$ 

$$
\hat{\mathsf{g}}_{\mathsf{inhom}}(r) = \sum_{\mathsf{x}_1,\mathsf{x}_2 \in \mathsf{\mathcal{W}}}^{\neq} \frac{1}{\hat{\lambda}(\mathsf{x}_1)\hat{\lambda}(\mathsf{x}_2)} \frac{k(\|\mathsf{x}_1-\mathsf{x}_2\|-r)}{2\pi r\mathsf{A}_{\|\mathsf{x}_1-\mathsf{x}_2\|}}\;,
$$

where  $k(.)$  is the *Epanechnikov* kernel, i.e.,

$$
k(x) = \begin{cases} \frac{3}{4h}(1-\frac{x^2}{h^2}), & \text{for } -h \leq x \leq h \\ 0, & \text{otherwise} \end{cases}.
$$

and  $A<sub>f</sub>$  denotes an edge correction at distance  $\xi = x - y$ 

イロト 不優 ト 不思 ト 不思 トー 理

Interpretation:

- $\blacksquare$  For a random pattern without clustering:  $\hat{g}_{inhom}(r) \approx 1$
- If  $\hat{g}_{inhom}(r) > 1$ , then pairs of fixations are more abundant than on average at a distance  $r$
- If  $\hat{g}_{inhom}(r) < 1$ , then pairs of fixations are less abundant than on average at a distance r
- **Thus, the pair correlation function**  $\hat{g}_{inhom}(r)$ measures how selection of a particular fixation location is influenced by other fixations at distance r

#### Estimation of the inhomogeneous PCF

Numerical estimation involves two steps:

- First, we estimate the overall intensity  $\hat{\lambda}(x)$  for all fixation positions obtained for a given scene. In this procedure we borrow strength from the full set of observations to obtain reliable estimates of the inhomogeneity.
- Second, we compute the pair correlation function from single-trial data to measure correlations within the scanpath.
- $\blacksquare$  Important: The behavior of the estimator should be analyzed over a range of bandwidths h.

#### Dependence of PCF deviation on bandwidth

**The deviation from**  $g(r) = 1$  **is measured by** 

$$
\Delta_g = \int_0^\infty (\hat{g}(r)-1)^2 dr , \qquad (1)
$$

 $\blacksquare$  Plot of the PCF deviation as a function of h for an inhomogeneous point process:

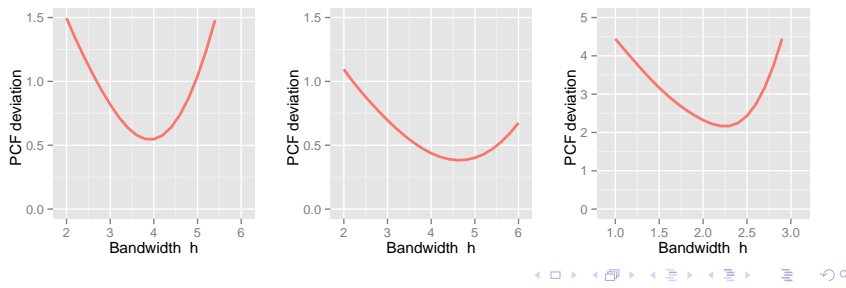

13 / 17

#### Pair correlations for gaze patterns

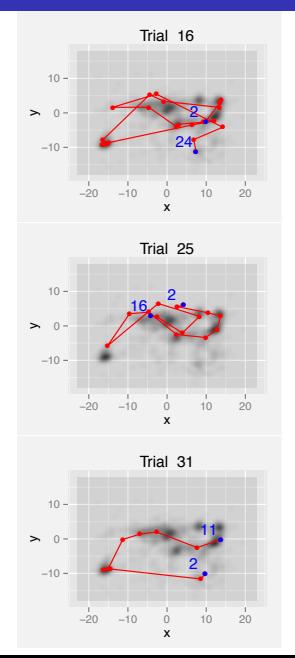

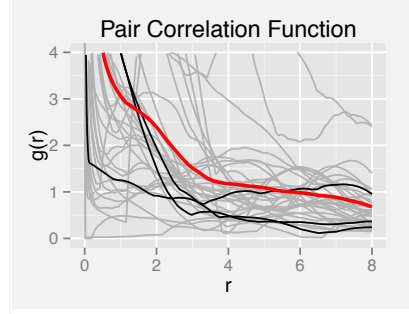

#### Inhomogeneous null model

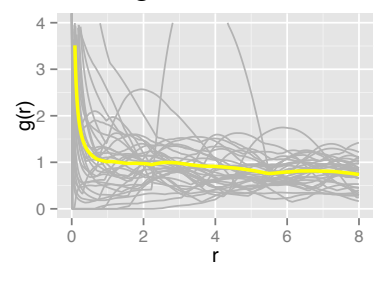

<span id="page-13-0"></span> $299$  $14/17$ 

#### Replication across datasets

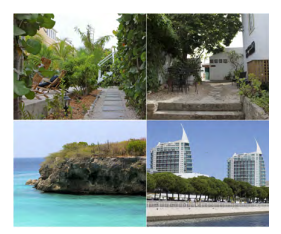

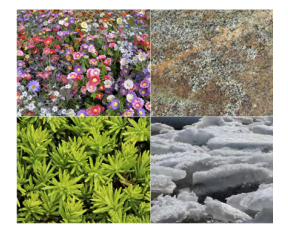

#### Image set 1 Image set 2 Le Meur et al.

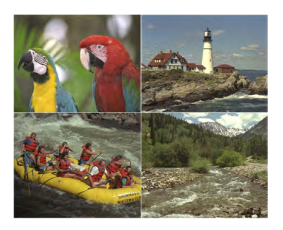

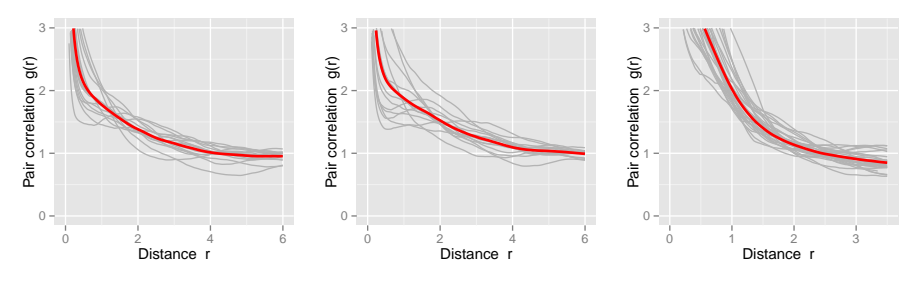

<span id="page-14-0"></span> $\left\{ \begin{array}{ccc} 1 & 0 & 0 \\ 0 & 1 & 0 \end{array} \right\}$  ,  $\left\{ \begin{array}{ccc} 0 & 0 & 0 \\ 0 & 0 & 0 \end{array} \right\}$  ,  $\left\{ \begin{array}{ccc} 0 & 0 & 0 \\ 0 & 0 & 0 \end{array} \right\}$  $QQ$ 15 / 17

#### Summary & Conclusions

- We can investigate second-order statistics for gaze patterns
- **Pair correlation function can be estimated in** two steps using the overall (inhomogeneous) intensity and the pair density for single trials
- Null model: inhomogeneous point process
- Experimental data for gaze pattern indicate clustering for length scales  $< 4^{\circ}$  for our data
- Scene content: no effects found
- $\blacksquare$  Image size: strong effects

# Thank you for your attention!

# **DFG** Peutsche<br>Forschungsgemeinschaft

- Preprint: arxiv.org/abs/1405.3270
- R-Code: www.rpubs.com/Ralf
- <span id="page-16-0"></span>**More on spatial point processes & vision:** Barthelmé, S. et al. (2013). Modeling fixation locations using spatial point processes. Journal of Vision (doi: 10.1167/13.12.1)